### ▶ Anwaltskammer

## Kanzleiwechsel in neuen Kammerbezirk

| Verlegt ein Anwalt seine Kanzlei in den Bezirk einer anderen Rechtsanwaltskammer, muss er die Aufnahme bei der neuen Kammer beantragen (§ 27 Abs. 3 BRAO). Für einen solchen Wechsel bieten die Kammern auf ihren Internetseiten Antragsvordrucke an. |

Damit reibungslos in einen neuen Kammerbezirk gewechselt wird, sollte der Antrag frühzeitig bei der neu zuständigen Kammer gestellt werden. Diese setzt sich anschließend mit der bisherigen Kammer in Verbindung und organisiert das Aufnahmeverfahren. Dabei fordert die neue Kammer auch die Personalakte des Anwalts an, um diese weiterzuführen. Ein neues Zulassungsverfahren findet deshalb aber nicht statt. Die neue Kammer erteilt einen Aufnahmebescheid. Die Antragsformulare finden sich auf den Internetseiten der Kammern in den entsprechenden Rubriken (Anwaltservice, Downloads, Zulassung).

Der AGH NRW hat zuletzt den Anspruch bestätigt, den Anwälte auf Einsicht in ihre bei den Kammern geführten Personalakten haben (30.10.15, 1 AGH 24/15). Die Kammer kann dabei nicht nach eigenem Ermessen entscheiden, dass der Anwalt seine Personalakte nur in Anwesenheit des Geschäftsführers einsehen darf. Ebenso genügt es nicht, wenn die Kammer den Anwalt lediglich informiert, wenn weitere Bestandteile in seine Akte hinzukommen. Ein Anwalt hat das Recht, sich ein eigenes Bild von der Lage seiner Personalakte zu machen. Er muss sich nicht darauf verweisen lassen, dass die Kammer ihn von Eingaben zur Akte in Kenntnis setzt.

### ↘ WEITERFÜHRENDE HINWEISE

- Kanzleimietvertrag vorbereiten und abschließen, AK 13, 113
- Erfolgreicher Kanzleiumzug: Das Vier-Stufen-System, AK 13, 28

### ▶ Personal

## Finden Sie mit Kanzleipraktika geeignete Auszubildende

| Da die Ausbildungszahlen in den vergangenen Jahren zurückgingen, hat sich der Nachwuchs qualifizierter Fachkräfte verringert. Anwaltskanzleien klagen häufig über mangelnde Ausbildungsreife, dass keine geeigneten Bewerber gefunden oder Ausbildungen abgebrochen werden. Kanzleipraktika sind daher eine sinnvolle Maßnahme. |

Mit ihnen lässt sich vor Ausbildungsbeginn prüfen, ob der Schulabgänger

- an dem Beruf interessiert ist und geeignete Voraussetzungen mitbringt
- und mit typischen Büroabläufen und den individuellen Strukturen der Kanzlei zurechtkommt.

Praktika sind nicht zu unterschätzen: Gemäß einer Umfrage der Rechtsanwaltskammer München bei den Auszubildenden der 10. Jahrgangsstufe im Ausbildungsberuf der Rechtsanwaltsfachangestellten haben sich am

Frühzeitig Antrag bei der neuen Kammer stellen

Anspruch auf Einsicht in die Personalakte

> **ARCHIV** Beiträge unter ak.iww.de

Prüfen Sie die Eignung vor Ausbildungsbeginn

# **AK**

häufigsten Schüler für den Beruf entschieden, nachdem sie ein Kanzleipraktikum absolviert haben.

PRAXISHINWEIS | Sie können

- Ihrer zuständigen Rechtsanwaltskammer freie Praktikumsplätze melden, sofern diese eine Praktikumsbörse unterhält oder
- Kontakt mit ausgewählten örtlichen Schulen aufnehmen und dortige Lehrkräfte über freie Praktikumsplätze informieren.

Einen praktischen 14-seitigen Leitfaden, wie Sie ein Praktikum vorbereiten und durchführen, hat die Rechtsanwaltskammer München entwickelt, den Sie hier herunterladen können: www.iww.de/sl1938. Versorgen Sie Ihre Praktikanten begleitend mit Informationen über den Beruf (abrufbar z.B. auf www.3w-azubi.de, www.azubi-im-recht.de).

## ↘ WEITERFÜHRENDE HINWEISE

- Das Ausbildungsjahr 2016 beginnt: Sind Ihre Auszubildenden belehrt?, AK 16, 135
- Anwalt und Mitarbeiter: So arbeiten Sie in der Kanzlei noch besser zusammen, AK 16, 13

### ▶ Mandanteninformation

### Videoüberwachung darf nur eigenes Grundstück erfassen

| Viele Mandanten denken nicht daran, dass sie leicht gegen ein Gesetz verstoßen, wenn sie Kameras an den Hausfassaden ihres Eigenheims installieren. Daher sollten Sie Ihre Mandanten darauf hinweisen, dass sich die Videoüberwachung auf das eigene Grundstück beschränken muss. |

Nachbarhäuser und -grundstücke, gemeinsame Einfahrten oder öffentliche Wege dürfen nicht gefilmt werden. Denn dabei werden Persönlichkeitsrechte bzw. das Grundrecht auf informationelle Selbstbestimmung verletzt. Das AG Brandenburg entschied, dass eine Kamera so einzustellen ist, dass sie nur das eigene Grundstück und auch nicht eine (durch Grunddienstbarkeit eingeräumte) Zuwegung des benachbarten Grundstückseigentümers über das Hofgrundstück erfasst (22.1.16, 31 C 138/14, Abruf-Nr. 146440). Es drohen ggf. Schadenersatzforderungen von Personen, die außerhalb des Grundstücks gefilmt wurden. Videoaufnahmen, auf denen Personen auf dem eigenen Grundstück zu sehen sind, dürfen auch keinesfalls ins Internet gestellt werden.

PRAXISHINWEIS | Sie können Ihren Mandanten bezüglich effektivem Einbruchschutz und Videoüberwachung verschiedene Internetportale empfehlen (z. B. "Polizei dein Partner": www.iww.de/sl1935; www.k-einbruch.de, www.zuhausesicher.de). Die Suchmaschine auf Polizei-Beratung.de (www.iww.de/sl1936) ermittelt Beratungsmöglichkeiten vor Ort.

#### ↘ WEITERFÜHRENDER HINWEIS

• Erkenntnisse aus abgehörten Gesprächen Rechtsanwalt/Mandant müssen gelöscht werden, AK 16, 114

**ARCHIV** Beiträge unter ak.iww.de

Persönlichkeitsrechte müssen beachtet werden

Einbruchschutz

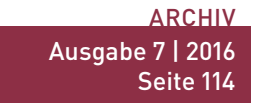

146